#### **(promemoria)**

**Regolamento generale dei Tirocini di formazione di orientamento** (aggiornato al 26/07/2021)

# Tirocini

#### **1. Che cos'è un tirocinio?**

"…momento di alternanza tra studio e lavoro, volto ad agevolare le scelte professionali mediante la conoscenza diretta del mondo del lavoro, attraverso iniziative […] a favore di soggetti che hanno già assolto l'obbligo scolastico ai sensi della legge 31 dicembre 1962, n. 1859…". (Art. 18, L 196/97)

#### **2. Esistono diverse tipologie di tirocinio? Quali sono le loro differenze?**

SI. Le normative vigenti in materia prevedono l'esistenza di diverse tipologie di tirocinio con differenti finalità e destinatari. Di seguito uno specchietto riepilogativo, che tiene conto dei singoli uffici competenti dell'Ateneo Palermitano:

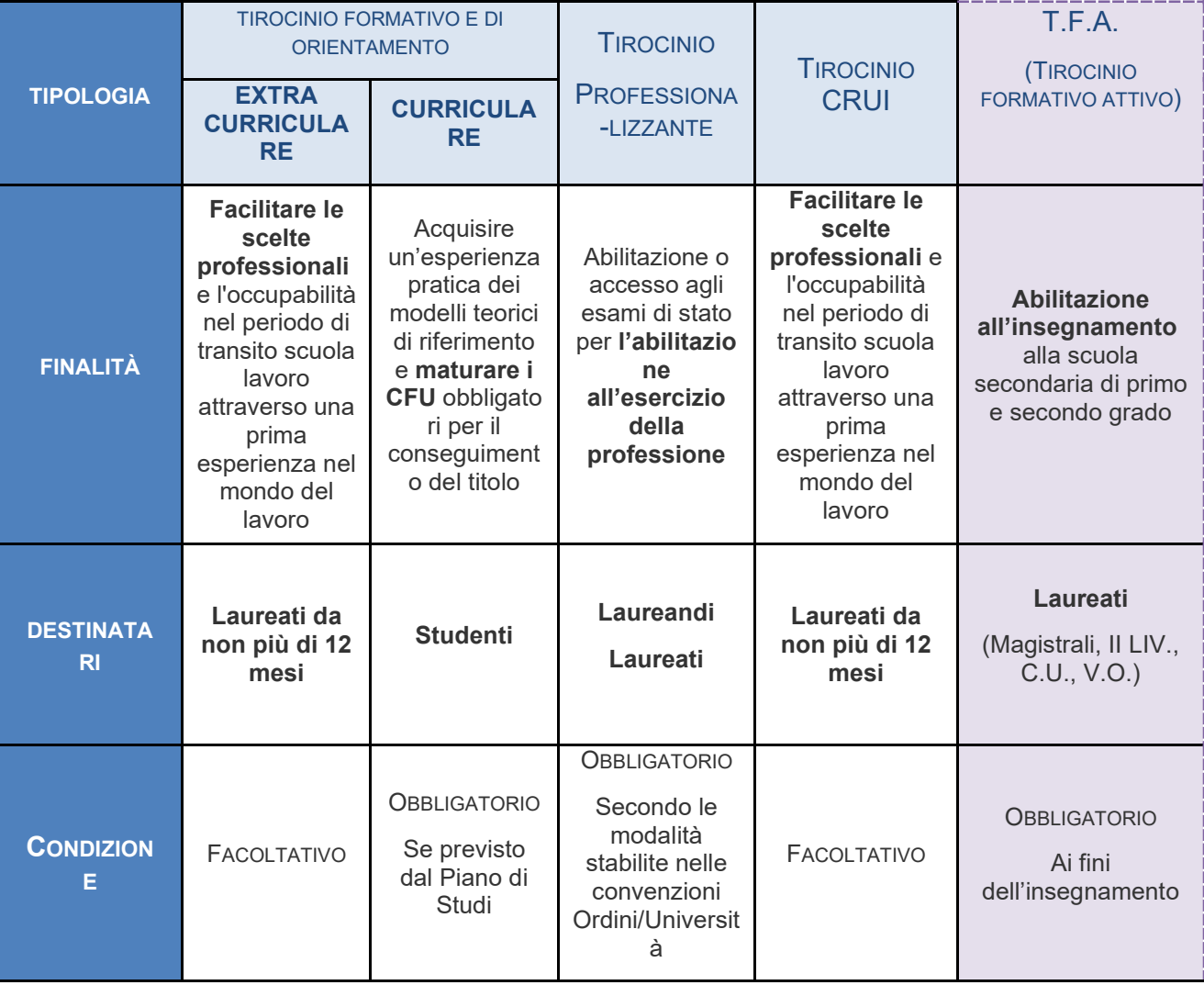

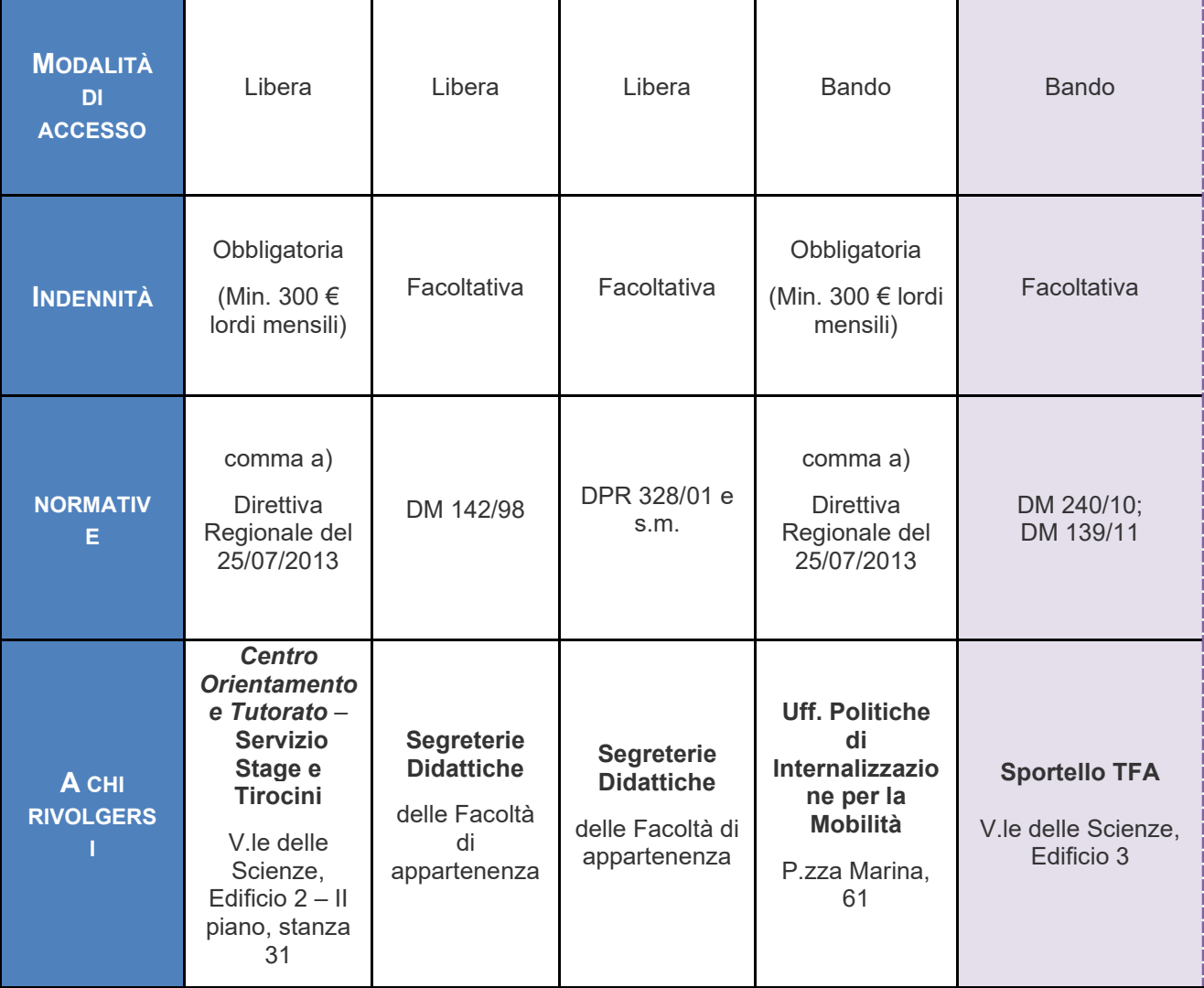

## **3. Chi promuove un tirocinio?**

Per poter attivare un tirocinio è indispensabile un soggetto promotore che ha il ruolo di intermediario fra il tirocinante e la struttura ospitante.

L'ente promotore può essere, tra gli altri, l'Università.

L'ente promotore stipula con le aziende una convenzione nella quale vengono descritte le modalità di svolgimento del tirocinio ed ha, in seguito, funzioni di assistenza e garanzia. La copertura INAIL e assicurativa è a carico del soggetto promotore.

#### **4. Chi è l'ente/azienda ospitante?**

Per ente/azienda ospitante s'intende una struttura di qualunque forma societaria (SpA, Ente Pubblico, Srl, ditta individuale, onlus, studio privato, etc…), regolarmente convenzionata con l'Università degli Studi di Palermo e disponibile ad accogliere tirocinanti.

#### **5. Cos'è il Progetto Formativo?**

Il Progetto Formativo è un documento essenziale per l'attivazione del tirocinio, in cui vengono riportati i riferimenti della convenzione, i dati anagrafici del tirocinante, i dati aziendali, i nominativi dei tutor, i riferimenti delle polizze assicurative, le date di svolgimento del tirocinio e gli obiettivi formativi dello stesso. Il documento inteso come un accordo tra le parti (Tirocinante, Ente/Azienda e Università) garantisce a ciascuno di essi l'ufficialità dell'attivazione del tirocinio, e ne ricorda a ciascuno gli obblighi e le responsabilità.

#### **6. Quali sono gli obblighi dell'Ente/Azienda?**

L'azienda che riceve un tirocinante all'interno della propria struttura deve garantire lo svolgimento del progetto formativo nei modi e nei termini da esso previsti. Deve nominare un tutor aziendale che seguirà il tirocinante durante le attività. Lo stesso tutor aziendale dovrà a fine stage redigere e trasmettere all'Università, per ogni tirocinante, una relazione del lavoro svolto e un questionario di valutazione sullo svolgimento del progetto e sul raggiungimento degli obiettivi. In caso di infortunio del tirocinante, l'azienda/ente si impegna a segnalare, tempestivamente, il sinistro all'INAIL e all'Università.

## **7. Quali sono gli obblighi del tirocinante?**

Il tirocinante, pur non essendo tenuto al rispetto degli orari di lavoro dei dipendenti, deve attenersi a quanto concordato con il tutor aziendale e adeguarsi al regolamento, alle norme e alle procedure in uso nella struttura ospitante, ivi comprese quelle relative alla sicurezza e all'igiene del lavoro, quelle antinfortunistiche e alle festività stabilite. Deve svolgere le attività previste dal progetto formativo e deve mantenere l'obbligo di riservatezza circa i processi produttivi, i prodotti o altre notizie relative alla sede ospitante di cui venga a conoscenza, sia durante che dopo lo svolgimento del tirocinio. In caso d'interruzione, proroga o sospensione del tirocinio, il tirocinante è tenuto, di concordo con la struttura ospitante, a comunicarlo ufficialmente e tempestivamente l'Ateneo di Palermo, mediante apposita modulistica.

## **8. Quali sono gli obblighi dell'Università?**

In qualità di soggetto promotore l'Ateneo è tenuti ad assicurare i tirocinanti contro gli infortuni sul lavoro presso l'Istituto nazionale per l'assicurazione contro gli infortuni sul lavoro (INAIL), nonché presso idonea compagnia assicuratrice per la responsabilità civile verso terzi. Le coperture assicurative devono riguardare anche le attività eventualmente svolte dal tirocinante al di fuori dell'azienda e rientranti nel progetto formativo e di orientamento. Inoltre, è tenuto a garantire la presenza di un tutore come responsabile didattico-organizzativo delle attività.

## **9. Chi è il Tutor Aziendale?**

Nominato dalla struttura ospitante, il tutor aziendale, è una figura professionale che ha il compito di seguire e monitorare l'andamento delle attività del tirocinante.

#### **10. Chi è il Tutor Universitario?**

È un docente della Facoltà di appartenenza che, in qualità di responsabile didatticoorganizzativo delle attività, garantisce la validità del progetto formativo in termini di obiettivi da sviluppare.

Compiti del tirocinante ed altri adempimenti per l'attivazione e lo svolgimento del TIROCINIO CURRICOLARE

## *PASSO #1 - ISCRIZIONE AL PORTALE ALMALAUREA*

[Iscriversi al](https://immaweb.unipa.it/immaweb/private/almalaurea/registerAccessAlmaLaurea.seam) **[portale ALMALAUREA](https://immaweb.unipa.it/immaweb/private/almalaurea/registerAccessAlmaLaurea.seam)** seguendo i seguenti passaggi:

- Accedere al PORTALE STUDENTI
- Cliccare sulla voce "ALTRO"
- Cliccare su "ALMALAUREA ACCESSO"

*Per informazioni*: [placement.cot@unipa.it,](mailto:placement.cot@unipa.it) tel.: 09123865510

# *PASSO #2 - CONTATTO CON AZIENDA OSPITANTE / ASSEGNAZIONE TUTOR AZIENDALE*

Contattare la **STRUTTURA OSPITANTE**, che nominerà un **TUTOR AZIENDALE**

- La **STRUTTURA OSPITANTE** deve essere convenzionata con l'Ateneo; - L'elenco delle strutture convenzionate è disponibile **[QUI](https://almalaurea.unipa.it/it/lau/lau_aziendeconvenzionate/) Nel caso di strutture non convenzionate, seguire la guida di Ateneo su [come](https://www.unipa.it/amministrazione/areaqualita/settorerapporticonleimprese/.content/documenti_Almalaurea/istruzioni_portale_almalaurea_unipa_stipula_convenzione.pdf)  [stipulare una convenzione](https://www.unipa.it/amministrazione/areaqualita/settorerapporticonleimprese/.content/documenti_Almalaurea/istruzioni_portale_almalaurea_unipa_stipula_convenzione.pdf)**;
- Il **TUTOR AZIENDALE** non deve avere legami di parentela o affinità entro il 2° grado con il tirocinante, né far parte di una struttura in cui il responsabile legale, il socio o il dirigente responsabile abbia legami di parentela o affinità entro il 2° grado con il tirocinante.

► Il **REFERENTE AZIENDALE** compila sulla piattaforma Almalaurea il **PROGETTO FORMATIVO DEL TIROCINIO**

## *PASSO #3 - SCELTA DEL TUTOR UNIVERSITARIO*

Contattare il docente cui si intende chiedere di fare da **TUTOR UNIVERSITARIO**

• Il **TUTOR UNIVERSITARIO** è un docente o ricercatore dell'Ateneo di Palermo (del proprio corso di studi); non deve avere legami di parentela o affinità entro il 2° grado con il tirocinante.

► **Il TUTOR UNIVERSITARIO verifica gli obiettivi formativi ed approva il PROGETTO FORMATIVO DEL TIROCINIO (appone la firma elettronica)**

## *PASSO #4 - CARICAMENTO PROGETTO FORMATIVO DEL TIROCINIO*

Stampare il progetto formativo, una **COPIA FIRMATA** sia dallo studente che dal TUTOR AZIENDALE, ed inviarlo al Referente amministrativo per il tirocinio del proprio corso.

# *PASSO #5 - ATTIVAZIONE DEL TIROCINIO*

Il Referente amministrativo per il tirocinio del corso di laurea provvederà ad attivare il tirocinio.

# *PASSO #6 - SVOLGIMENTO DEL TIROCINIO*

Lo svolgimento del tirocinio va fatto nel rispetto del **PERIODO E ORARI INDICATI NEL PROGETTO FORMATIVO DEL TIROCINIO (massimo 40 ore settimanali).**

L'attività giornaliera dovrà essere registrata nell'apposito **[REGISTRO PRESENZE](https://www.unipa.it/dipartimenti/ingegneria/cds/ingegneriaelettronica2092/.content/documenti/Tirocini---Registro-presenze.docx)** (con l'obbligo di rispettare ed indicare, dopo le sei ore continuative, almeno 30 minuti di pausa). Tale registro dovrà riportare:

- La firma del tutor aziendale per ogni giornata di tirocinio;
- La firma del tutor aziendale e il timbro della struttura ospitante in calce ad ogni pagina del registro.

Per eventuali **PROROGHE** del tirocinio, entro 4 GIORNI dalla scadenza del periodo nel progetto formativo, il REFERENTE AZIENDALE dovrà inserire una [richiesta di proroga](https://www.unipa.it/dipartimenti/ingegneria/cds/ingegneriaelettronica2092/.content/documenti/Tirocini---Richiesta-di-proroga.docx) dal portale Almalaurea.

In caso di completamento del monte ore prima del termine previsto, il REFERENTE AZIENDALE potrà inserire una richiesta di **CHIUSURA ANTICIPATA** del tirocinio, fino a 4 giorni prima della scadenza prevista dal progetto formativo.

## *PASSO #7 - COMPILAZIONE DEL QUESTIONARIO DI VALUTAZIONE*

Ultimato il tirocinio, il sistema invierà automaticamente (alla data di scadenza prevista dal progetto formativo, che può essere anticipata o posticipata secondo quando scritto al PASSO #6) il **QUESTIONARIO DI VALUTAZIONE** dell'esperienza di tirocinio, che dovrà essere obbligatoriamente compilato.

►**Il TUTOR AZIENDALE compila sul portale il Questionario di Valutazione del tutor.**

## *PASSO #8 - ADEMPIMENTI CONCLUSIVI*

ENTRO IL MESE SUCCESSIVO ALLA CONCLUSIONE DEL TIROCINIO, **INVIARE AL REFERENTE AMMINISTRATIVO:**

- 1. **[REGISTRO PRESENZE](https://www.unipa.it/dipartimenti/ingegneria/cds/ingegneriaelettronica2092/.content/documenti/Tirocini---Registro-presenze.docx)** debitamente firmato;
- 2. **[RELAZIONE FINALE](https://www.unipa.it/dipartimenti/ingegneria/cds/ingegneriaelettronica2092/.content/documenti/Tirocini---Registro-presenze.docx)** sulle attività svolte, firmata dal Tutor Aziendale e dal Tutor Universitario;
- 3. **[RICHIESTA DI CONVALIDA CFU TIROCINIO](https://www.unipa.it/dipartimenti/ingegneria/cds/ingegneriaelettronica2092/.content/documenti/Tirocini---Richiesta-di-convalida-CFU.docx)**;
- 4. **[VALUTAZIONE DEL TUTOR UNIVERSITARIO](https://www.unipa.it/dipartimenti/ingegneria/cds/ingegneriaelettronica2092/.content/documenti/Tirocini---Relazione-finale-tutor-universitario.docx)**.

**Il Referente per il Tirocinio del proprio Corso di Studi provvederà al caricamento dei documenti sopraelencati.**

## *PASSO #9 - PRENOTAZIONE ALL'APPELLO PER LA VERBALIZZAZIONE DEI CFU*

Al fine del caricamento dei CFU sul piano di studio, è necessario effettuare la prenotazione all'appello di verbalizzazione apposito.

Per eventuali approfondimenti consultare il **[Regolamento generale dei tirocini di](https://www.unipa.it/amministrazione/direzionegenerale/prevenzionedellacorruzione/u.o.normativaeregolamentidiateneoeprivacy/.content/documenti/regolamenti_per_aree_tematiche_di_interesse/regolamenti_attivita_didattiche_e_studenti/197_Ed_Regolamento-generale-dei-tirocini-di-formazione-e-di-orientamento---D.-R.-n.-708-del-8_3_2017.pdf)  [formazione e di orientamento](https://www.unipa.it/amministrazione/direzionegenerale/prevenzionedellacorruzione/u.o.normativaeregolamentidiateneoeprivacy/.content/documenti/regolamenti_per_aree_tematiche_di_interesse/regolamenti_attivita_didattiche_e_studenti/197_Ed_Regolamento-generale-dei-tirocini-di-formazione-e-di-orientamento---D.-R.-n.-708-del-8_3_2017.pdf)**.

# [Compiti del tirocinante -](https://www.unipa.it/dipartimenti/ingegneria/cds/ingegneriaelettronica2092/.content/documenti/Tirocini---Compiti-del-tirocinante.pdf) Riepilogo PDF